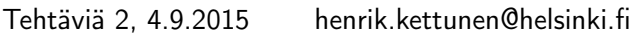

- 1. Luo seuraavat vektorit
	- $\angle$  x1 = [1 2 3 4 5]
	- $\chi$  x2 = [2 4 6 . . . 98 100]
	- $\chi$   $\times$   $\chi$   $\approx$   $\left[543210-1-2-3-4-5\right]$
	- $\ast$  x4 = [1 2 3 4 5 6 7 8 9 11]

$$
\mathbf{x}5 = \begin{bmatrix} 5\\5\\5\\ \vdots\\5 \end{bmatrix}
$$
 (pystyvektori, pituus 100),  
('help ones')

- $\hat{x} = [0 1 0 1 0 1 \dots 0 1]$  (pituus 20)
- $\chi$  x7 = [1 3 5 . . . 97 99 2 4 6 . . . 98 100]
- $\chi$  x8 = [1 100 3 98 . . . 97 4 99 2]
- $\chi$  x9 = [0 1 4 9 16 . . . 81 100]
- » x10 = vektori, joka sisältää 20 alkiota tasavälein väliltä [0,100] päätepisteet mukaanlukien. ('help linspace')

$$
\times 11 = [1 \ 2 \ 1 \ 2 \ ... \ 1 \ 2] \text{ (pituus 100)}
$$

- $\chi$  x12 = [1 4 3 16 5 36 . . . 97 9604 99 10000] (pituus 100) (Käytä apuna vektoria x11)
- $\chi$  x13 = [ $e^1 e^2 e^3 ... e^{10}$ ]
- 2. Luo seuraavat matriisit

 $\ast$  A1 =  $\begin{bmatrix} 1 & 2 \ 3 & 4 \end{bmatrix}$ 

- $\lambda$  A2 = 10 × 10 matriisi, jonka kaikki alkiot ovat nollia ('help zeros')
- $\rightarrow$  A3 = 5  $\times$  2 matriisi, jonka kaikki alkiot ovat 7 ('help ones')

$$
\mathbf{A4} = \begin{bmatrix} 1 & 8 & 1 & 1 & 1 \\ 1 & 1 & 1 & 1 & 0 \\ 1 & 1 & 1 & 1 & 1 \\ 1 & 1 & -4 & 1 & 1 \end{bmatrix}
$$

$$
\mathbf{A5} = \begin{bmatrix} 0 & 0 & 1 & 0 & 0 \\ 0 & 0 & 2 & 0 & 0 \\ 5 & 4 & 3 & 2 & 1 \\ 0 & 0 & 4 & 0 & 0 \\ 0 & 0 & 5 & 0 & 0 \end{bmatrix}
$$

» A6 = 8 × 8 identiteetti- eli yksikkömatriisi ('help eye')

$$
\mathbf{A7} = \begin{bmatrix} 1 & 0 & 0 & 0 & 0 \\ 0 & 2 & 0 & 0 & 0 \\ 0 & 0 & 3 & 0 & 0 \\ 0 & 0 & 0 & 4 & 0 \\ 0 & 0 & 0 & 0 & 5 \end{bmatrix}
$$
\n('help diag')

$$
\ast \text{ As} = \begin{bmatrix} 1 & 2 & 3 & 4 & 5 \\ 6 & 7 & 8 & 9 & 10 \\ 11 & 12 & 13 & 14 & 15 \\ 16 & 17 & 18 & 19 & 20 \\ 21 & 22 & 23 & 24 & 25 \end{bmatrix}
$$
\n('help reshape')

$$
\mathbf{A9} = \begin{bmatrix} 1 & 2 & 3 & \dots & 10 \\ 1 & 2 & 3 & \dots & 10 \\ \vdots & & & & \vdots \\ 1 & 2 & 3 & \dots & 10 \end{bmatrix}
$$

 $(10\times10 \text{ matrix})$ ; 'help repmat' tai kertomalla sopivasti kahta vektoria tai kahta matriisia)

$$
\ast \text{ A10} = \begin{bmatrix} 1 & 10 & 1 & 10 & \dots & 1 & 10 \\ 2 & 9 & 2 & 9 & \dots & 2 & 9 \\ 3 & 8 & 3 & 8 & \dots & 3 & 8 \\ \vdots & & & & & \vdots & \\ 9 & 2 & 9 & 2 & \dots & 9 & 2 \\ 10 & 1 & 10 & 1 & \dots & 10 & 1 \end{bmatrix}
$$

(Tämäkin 10 × 10. Apuna matriisi A9 ja 'help flipud / help fliplr')

3. Luo vektorit ja laske

\n- \n
$$
a = [1 \ 0 \ 3]
$$
\n
\n- \n $b = [2 \ 4 \ 5]$ \n
\n- \n $c = [9 \ 3 \ 1]$ \n
\n- \n $a \cdot b$ , (pistetulo)\n
\n- \n $b \cdot a$ \n
\n- \n $c \cdot a$ \n
\n- \n $a \times b$ , (ristitulo)\n
\n- \n $b \times a$ \n
\n- \n $a \times c$ \n
\n- \n $c \times a \cdot b$ \n
\n- \n $(7 \text{help dot } / \text{ help cross'})$ \n
\n

4. Laske vielä ilman, että käytät valmiita komentoja 'dot' ja 'cross'

$$
\begin{array}{c} \ast \;\; a \;\cdot\; b \\ \ast \;\; a \,\times\; b \end{array}
$$

- 5. Lisätehtäviä nopeimmille
	- » Luo matriisi

$$
\ast \ \mathbf{M} = \begin{bmatrix} 3 & 1 \\ 1 & 3 \end{bmatrix}
$$

» ja laske

\n- $$
|M| = \text{det}(M)
$$
, (determinantti)
\n- ('help det')
\n- $M^{-1}$ , (käänteismatriisi)
\n- ('help inv')
\n- $M$ ominaisarvot ja -vektorit
\n- ('help eig')
\n

- » Tarkista vielä laskemalla (Matlabilla), että kukin ominaisarvo  $\lambda$  ja siihen liittyvä ominaisvektori v toteuttaa ominaisarvoyhtälön M $\mathbf{v} = \lambda \mathbf{v}$
- » Luo matriisi

$$
\ast \hspace{0.1cm} \mathrm{N} = \begin{bmatrix} 1 & 2 & 0 & 0 \\ 3 & 2 & 0 & 0 \\ 0 & 0 & 3 & 1 \\ 0 & 0 & 1 & 3 \end{bmatrix}
$$

- » ja laske
	- $\mathcal{N}$  |N| = det(N), (determinantti) ('help det')
	- » N−<sup>1</sup> , (käänteismatriisi) ('help inv')
	- » Matriisin N ominaisarvot ja vektorit
		- ('help eig')
	- » Tarkista vielä laskemalla (Matlabilla), että kukin ominaisarvo  $\lambda$  ja siihen liittyvä ominaisvektori v toteuttaa ominaisarvoyhtälön N $\mathbf{v} = \lambda \mathbf{v}$